### P04 各地消息

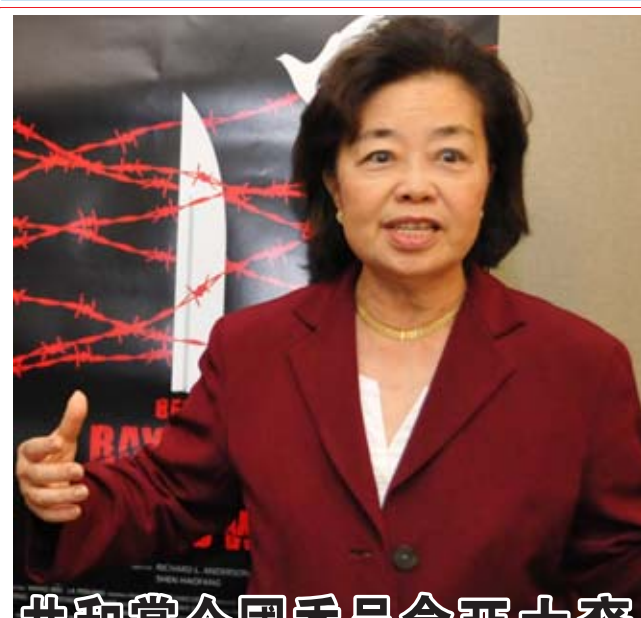

共和黨全國委員會正大商 媒體主任張曼君博士表示

[川普總統繼續力排非議,繼續推行『美國偉大復興』。即使 在目前的新冠病毒大流行期間,7月份還新增180萬個就業機 會,美國亞太裔的失業率下降1.8%。他再一次證明了自己是美 國人民真正的開路先鋒。」 -- 共和黨全國委員會亞太裔媒體主 任張曼君博士表示。

美國就業更為強勢的預測數據。美國經濟在7月份新增 176 萬 3000 個工作崗位,失業率下降 10.2%,好於預期。 失業率也全面下降。

7月份黑人失業率降至14.6%(14.6%)。

- 7月份西班牙裔失業率下降 1.6%, 至 12.9% (12.9%)。
- 7月份亞裔失業率下降 1.8%至 12% (12%)。
- 7月份婦女的失業率下降了1.1%,降至10.6%(10.6%)。
- 此外,薪資同比增長 4.8% (4.8%), 7月份增加了 26,000 個 (26,000)製造業職位和 592,000個休閒娛樂和接待方面的職位。

底線:川普總統是唯一能夠領導美國偉大復興的總統候選 人。他建立過歷史上最偉大的經濟體,現在又在重振輝煌。而喬· 拜登(Joe Biden)的加稅並制定更多清規戒律的工作議程,將阻 止目前正在復興的進程。

#### 「賀錦麗(Kamala Harris)成為喬·白登(Joe Biden)的副總 統競選夥伴之後,他們將進一步屈服於激進暴徒、加稅並減少美 國的工作機會。 努力工作的美國亞裔將受到其極端政策的傷 害。」 -- 共和黨全國委員會亞太裔媒體主任張曼君博士

以下是您需要了解的關於賀錦麗(Kamala Harris)的一些知識: 賀錦麗的欺騙清單

1. 支持極左的政策,如廢除私人醫療保險及「綠色新交易」。

2. 將移民執法局比為三K黨,不給非法入境者定罪,並為非法 移民提供醫療保險。

3. 身為檢察長,她漠視導致1000多個案件被撤消的犯罪實驗 室醜聞,無視這種制度性犯罪,使舊金山處於危險之中.

4. 她曾批評白登導致「大規模關押」,批評他是個種族主義者,批 評他和種族隔離分子一起共事。

5. 在談及她有可能成為副總統候選人時,她的工作團隊聲稱這 種說法是性別歧視,是令人氣憤及無聊的。

選民認為賀錦麗「虛假」、「做作」,「其政治生涯是建築在過度 6. 起訴黑人孩子的基礎上的」。

**REPUBLICAN NATIONAL COMMITTEE** 

**PRESS RELEASE** 

FOR IMMEDIATE RELEASE | 202-863-8614

## 美國人口普查局局長 Steven Dillingham 發表聲明: 提交完整而準確的 2020 年人口普查人數

2020年8月3日一美國人口普查 局繼續評估其收集和處理 2020年人口普 查數據的操作計劃。今天,我們宣佈更新我 們的計劃, 其包括人口普查員獎並將雇傭 更多的員工, 以便根據法律要求和商業部 的命令在法定截止日 2020年12月31日 之前加速完成數據收集和國會席位分配人 數的統計工作。人口普查局的新計劃充分 體現了我們堅定不移的信念, 即致力于完 整的人數統計、提供準確的國會席位分配 人數並保障公衆和我們工作人員的健康與 安全。

\*完整的人數統計: 強有力的實地數 據收集操作將確保我們收到那些尙未自我 回答 2020年人口普查住戶的答案。

\*我們將在不影響統計完整性的前 提下提高人數統計的速度。作爲我們修訂 計劃的一部分, 我們將舉辦更多的培訓課 程,並向人口普查員提供獎勵,以表彰那些 最大限度地延長工作時間的員工。我們也 會儘可能讓用于普查的電話和平板電腦設 備得到最長的使用時間。

\* 我們將在 2020年9月30日結束 數據收集工作。自我回答選項也將在同一 日期關閉,以便開始數據處理。根據這 一計劃,人口普查局打算達到以前人口 普查中收集住戶答案的同一水平,包括 在那些難以算上的社區做宣傳工作。

\* 準確的數據和高效的處理:一旦 我們的安全系統中有了自我回答和外 勤數據收集的數據,我們計劃審查這些 數據的完整性和準確性,簡化其處理流 程,並優先國會席位分配人數的統計以 便在法定期限之前完成。此外,我們計 劃增加員工數量,以確保操作的滿負荷 運轉

\*靈活的設計:我們的操作保持適 應性,並將另外增加將有助于加快工作 進展的資源。人口普查局將繼續分析 來自其外勤工作的數據和關鍵指標,以 確保我們的操作具備敏捷性,並達到法 定交付日期的目標。當然,我們認識到 無法控制的事件仍然可能發生,例如惡 劣天氣或其他自然災害帶來的複雜狀 况。?

\*健康與安全:我們會繼續把員工 和公衆的健康和安全放在首位。我們 的工作人員將繼續遵循聯邦、州(state) 和地方的指導方針,包括爲外勤工作人員 提供適當的安全培訓和個人防護裝備。

2020年08月15日

人口普查局繼續努力工作, 將達到 2019年7月11日頒發的行政命令 13880 和 2020 年 7 月 21 日辦法的總統 備忘録的要求。專家小組正在審查爲此 目的將採用的方法和其他選項。繼續收 集和使用相關的管理數據。

我們致力于爲提交完整而準確的 2020年人口普查而努力工作。到目前爲 止,接近全國住戶總數的 63%即 9300萬 戶住戶已經回答了 2020年人口普查。在 我們成功和創新性互聯網回答選項工作 的基礎上,人口普查局敬業的員工們包括 將在未來幾周內部署在國家各地社區的 臨時員工,將繼續努力工作,以實現準確 的人數統計。

我們感謝成千上萬個基于社區、企 業、州(state)、地方和部落合作夥伴的大 力支持,爲我們在國家範圍內開展工作做 出了貢獻。 2020 年人口普查屬於我們每 個人。如果您知道有人尙未回答,請鼓 勵他們今天就通過電話、郵件或者在網 站 2020census.gov 在線回答。

#### Statement from U.S. Census Bureau Director Steven Dillingham: **Delivering a Complete and Accurate 2020 Census Count** AUGUST 03 2020

AUGUST 3,  $2020$  – The U.S. Census Bureau continues to evaluate its operational plans to collect and process 2020 Census data. Today, we are announcing updates to our plan that will include enumerator awards and the hiring of more employees to accelerate the completion of data collection and apportionment counts by our statutory deadline of December 31, 2020, as required by law and directed by the Secretary of Commerce. The Census Bureau's new plan reflects our continued commitment to conduct a complete count, provide accurate apportionment data, and protect the health and safety of the public and our workforce.

Complete Count: A robust field data collection operation will ensure we receive responses from households that have not yet self-responded to the 2020 Census.

We will improve the speed of our count without sacrificing completeness. As part of our revised plan, we will conduct additional training sessions and provide awards to enumerators in recognition of those who maximize hours worked. We will also keep phone and tablet computer devices for enumeration in use for the maximum time possible.

We will end field data collection by September 30, 2020. Self-response options will also close on that date to permit the commencement of data processing. Under this plan, the Census Bureau intends to meet a similar level of household responses as collected in prior censuses, including outreach to hard-to-count communities.

Accurate Data and Efficient Processing: Once we have the data from self-response and field data collection in our secure systems, we plan to review it for completeness and accuracy, streamline its processing, and prioritize apportionment counts to meet the statutory deadline. In addition, we plan to increase our staff to ensure operations are running at full capac-

Flexible Design: Our operation remains adaptable and additional resources will help speed our work. The Census Bureau will continue to analyze data and key metrics from its field work to ensure that our operations are agile and on target for meeting our statutory delivery dates. Of course, we recognize that events can still occur that no one can control, such as additional complications from severe weather or other natural disasters.

Health and Safety: We will continue to prioritize the health and safety of our workforce and the public. Our staff will continue to follow Federal, state, and local guidance, including providing appropriate safety trainings and personal protective equipment to field staff.

The Census Bureau continues its work on meeting the requirements of Executive Order 13880 issued July 11, 2019 and the Presidential Memorandum issued July 21, 2020. A team of experts are examining methodologies and options to be employed for this purpose. The collection and use of pertinent administrative data continues.

We are committed to a complete and accurate 2020 Census. To date, 93 million households, nearly 63 percent of all households in the Nation, have responded to the 2020 Census. Building on our successful and innovative internet response option, the dedicated women and men of the Census Bureau, including our temporary workforce deploying in communities across the country in upcoming weeks, will work diligently to achieve an accurate count.

We appreciate the support of our hundreds of thousands of community-based, business, state, local and tribal partners contributing to these efforts across our Nation. The 2020 Census belongs to us all. If you know someone who has not yet responded, please encourage them to do so today online at 2020census.gov, over the phone, or by mail.

# Governor's Appointments for August 12, 2002

(COLUMBUS, Ohio)-Ohio Governor Mike DeWine has made the following appointments: \* Janice H. Buchele of Toledo (Lucas Co.) has for a term beginning August 12, 2020, and ending

Study Council for a term beginning July 1, 2020, and ending Jun 30, 2023.

\* Charles DeJonckheere of Cincinnati (Hamilton been appointed to the Real Estate Appraiser Board Co.) has been reappointed the Materials Management Advisory Council for a term beginning July

ing Standards for a term beginning August 12, 2020, and ending October 13, 2023.

\*Jeffrey Tyler of Springfield (Clark Co.) has been appointed to the Board of Building Standards for a term beginning August 12, 2020, and ending Oc-

\*Varun Mahajan of Powell (Delaware Co.) has been appointed to the Alzheimer's Disease and Related Dementias Task Force for a term beginning August 12, 2020, and continuing at the pleasure of the Governor.

Governor.

\* Bonnie K. Burman of New Albany (Franklin Co.) has been appointed to the Alzheimer's Disease and Related Dementias Task Force for a term

June 30, 2021.

\*Paul M. Kelley of Waverly (Pike Co.) has been appointed to the State Dental Board for a term beginning August 14, 2020, and ending April 6, 2024.

\* Thomas E. Nye of Hamilton (Butler Co.) has been reappointed to the State Vision Professionals Board for a term beginning August 11, 2020, and ending March 22, 2023.

\*James H. Cottle of Westerville (Delaware Co.) has been appointed to the Dentist Loan Repayment Advisory Board for a term beginning August 12, 2020, and ending January 28, 2022.

\*Constance E. Hausman of Medina (Medina Co.) has been appointed to the Forestry Advisory Council for a term beginning August 12, 2020, and ending February 27, 2022.

\*Justin Pá ez of Columbus (Franklin Co.) has been appointed to the Ohio Collaborative Community-Police Advisory Board for a term beginning August 12, 2020, and ending April 29, 2023. \*Robin S. Engel of Cincinnati (Hamilton Co.) has been reappointed to the Ohio Collaborative Community-Police Advisory Board for a term beginning August 12, 2020, and ending April 29, 2023. \* Anthony R. Podojil of Painesville Twp. (Lake Co.) has been reappointed to the Ohio Retirement 2, 2020, and ending July 1, 2023.

\*Jennifer Fenderbosch of Avon Lake (Lorain Co.) has been reappointed the Materials Management Advisory Council for a term beginning July 2, 2020, and ending July 1, 2023.

\* Alexander T. Boehnke of Columbus (Franklin Co.) has been reappointed the Materials Management Advisory Council for a term beginning July 2, 2020, and ending July 1, 2023.

\* Reginald A. Wilkinson of Columbus (Franklin Co.) has been appointed to The Ohio State University Board of Trustees for a term beginning August 12, 2020, and ending May 13, 2029.

\*Elizabeth A. Harsh of Radnor (Delaware Co.) has been appointed to The Ohio State University Board of Trustees for a term beginning August 12, 2020, and ending May 13, 2029.

\*Gregory W. Stype of Upper Arlington (Franklin Co.) has been reappointed to the State Council on Uniform State Laws for a term beginning August 12, 2020, and ending June 5, 2023.

\*Tommie Jo Brode of Stow (Summit Co.) has been reappointed to the Self-Insuring Employers Evaluation Board for a term beginning August 23, 2020, and ending August 22, 2024.

\* Jeffrey E. Samuelson of Cincinnati (Hamilton Co.) has been reappointed to the Board of Buildtober 13, 2023.

\*Kathryn L. Brod of Columbus (Franklin Co.) has been appointed to the Alzheimer's Disease and Related Dementias Task Force for a term beginning August 12, 2020, and continuing at the pleasure of the Governor.

\*Peter Van Runkle of New Albany (Franklin Co.) has been appointed to the Alzheimer's Disease and Related Dementias Task Force for a term beginning August 12, 2020, and continuing at the pleasure of the Governor.

\*Jean Thompson of Columbus (Franklin Co.) has been appointed to the Alzheimer's Disease and Related Dementias Task Force for a term beginning August 12, 2020, and continuing at the pleasure of the Governor.

\* Joseph Russell of London (Madison Co.) has been appointed to the Alzheimer's Disease and Related Dementias Task Force for a term beginning August 12, 2020, and continuing at the pleasure of the Governor.

\*E. Douglas Beach of Northfield (Summit Co.) has been appointed to the

Alzheimer's Disease and Related Dementias Task Force for a term beginning August 12, 2020, and continuing at the pleasure of the beginning August 12, 2020, and continuing at the pleasure of the Governor.

\*Trey Addison of New Albany (Franklin Co.) has been appointed to the Alzheimer's Disease and Related Dementias Task Force for a term beginning August 12, 2020, and continuing at the pleasure of the Governor

\*Melissa A. Schiffel of Galena (Delaware Co.) has been appointed to the Alzheimer's Disease and Related Dementias Task Force for a term beginning August 12, 2020, and continuing at the pleasure of the Governor.

\* Lori Stevic-Rust of Chesterland (Geauga Co.) has been appointed to the Alzheimer's Disease and Related Dementias Task Force for a term beginning August 12, 2020, and continuing at the pleasure of the Governor.

\*Jennifer K. Blough of Dublin (Franklin Co.) has been appointed to the Alzheimer's Disease and Related Dementias Task Force for a term beginning August 12, 2020, and continuing at the plea sure of the Governor.

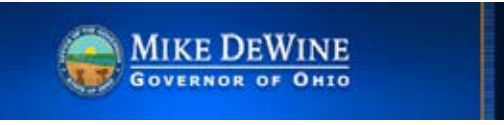